# **Ray Tracing**

CSE 457 Winter 2014

1

### Geometric optics

Modern theories of light treat it as both a wave and a particle.

We will take a combined and somewhat simpler view of light – the view of **geometric optics**.

Here are the rules of geometric optics:

- Light is a flow of photons with wavelengths. We'll call these flows "light rays."
- Light rays travel in straight lines in free space.
- Light rays do not interfere with each other as they cross.
- Light rays obey the laws of reflection and refraction.
- Light rays travel from the light sources to the eye, but the physics is invariant under path reversal (reciprocity).

# Reading

### Required:

- Shirley, section 10.1-10.7 (online handout)
- Triangle intersection (online handout)

### Further reading:

- Shirley errata on syllabus page, needed if you work from his book instead of the handout, which has already been corrected.
- T. Whitted. An improved illumination model for shaded display. Communications of the ACM 23(6), 343-349, 1980.
- A. Glassner. An Introduction to Ray Tracing. Academic Press, 1989.
- K. Turkowski, "Properties of Surface Normal Transformations," Graphics Gems, 1990, pp. 539-547.

# Eye vs. light ray tracing

Where does light begin?

At the light: light ray tracing (a.k.a., forward ray tracing or photon tracing)

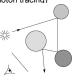

At the eye: eye ray tracing (a.k.a., backward ray tracing)

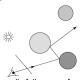

We will generally follow rays from the eye into the scene.

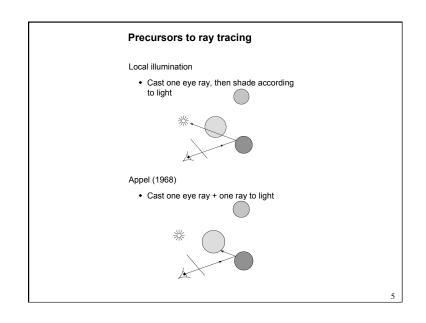

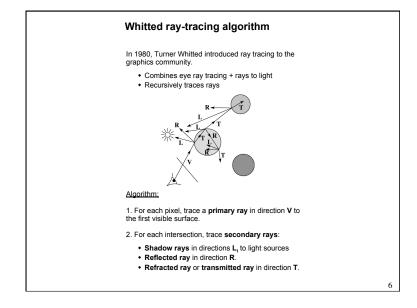

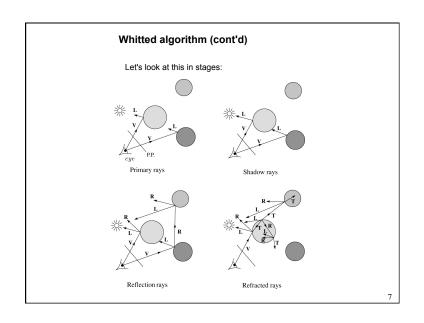

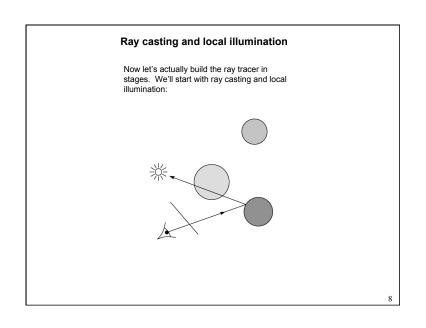

### Direct illumination

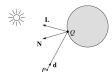

A ray is defined by an origin P and a unit direction  $\mathbf{d}$  and is parameterized by t > 0:

$$\mathbf{r}(t) = P + t\mathbf{d}$$

Let  $I(P, \mathbf{d})$  be the intensity seen along a ray. Then:

$$I(P, \mathbf{d}) = I_{\text{direct}}$$

where

• I<sub>direct</sub> is computed from the Blinn-Phong model

9

# Shading in "Trace"

The Trace project uses a version of the Blinn-Phong shading equation we derived in class, with two modifications:

Distance attenuation is clamped to be at most
1:

$$A_j^{dist} = \min \left\{ 1, \frac{1}{a_j + b_j r_j + c_j r_j^2} \right\}$$

• Shadow attenuation Ashadow is included.

Here's what it should look like:

$$\begin{split} I &= k_{e} + k_{a} I_{La} + \\ &\sum_{j} A_{j}^{shodow} A_{j}^{dist} I_{L,j} B_{j} \left[ k_{d} \left( \mathbf{N} \cdot \mathbf{L}_{j} \right) + k_{s} \left( \mathbf{N} \cdot \mathbf{H}_{j} \right)^{n_{a}} \right] \end{split}$$

This is the shading equation to use in the Trace project!

10

# Ray-tracing pseudocode

We build a ray traced image by casting rays through each of the pixels.

function tracelmage (scene):

$$\begin{aligned} & \textbf{for each} \text{ pixel } (i,j) \text{ in image} \\ & A = \textit{pixelToWorld}(i,j) \\ & P = \textbf{COP} \\ & \textbf{d} = (A - P) / || \ A - P || \\ & \text{I}(i,j) = \textit{traceRay}(\text{scene, } P, \ \textbf{d}) \\ & \text{end for} \\ & \textbf{end function} \end{aligned}$$

function traceRay(scene, P, d):

11

# Shading pseudocode

Next, we need to calculate the color returned by the *shade* function.

# Ray casting with shadows Now we'll add shadows by casting shadow rays:

```
Shading with shadows
To include shadows, we need to modify the shade function:
function shade(mtrl, scene, Q, N, d):
        I ← mtrl.k<sub>e</sub> + mtrl. k<sub>a</sub> * I<sub>La</sub>
        for each light source Light do:
            atten = Light ->
distanceAttenuation(Q)*
                Light ->
shadowAttenuation(
            L = Light -> getDirection (Q)
            I ← I + atten*(diffuse term + specular
term)
        end for
        return I
end function
                                                                             14
```

```
Shadow attenuation
Computing a shadow can be as simple as checking to see if a ray makes it to the light
For a point light source:
function PointLight::shadowAttenuation(scene,
         d = getDirection( P )
         (t, N, mtrl) \leftarrow scene.intersect(P, d)
         Compute t<sub>light</sub>
         if (t < t<sub>light</sub>) then:
             atten = (0, 0, 0)
             atten = (1, 1, 1)
         end if
         return atten
end function
Note: we will later handle color-filtered
shadowing, so this function needs to return a
color value.
                                                                                  15
```

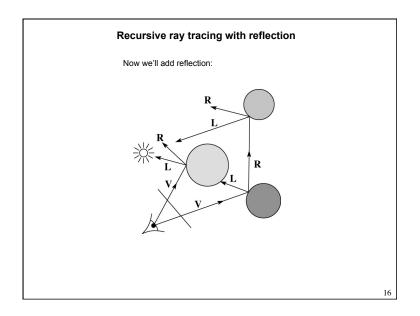

# Shading with reflection

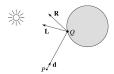

Let  $I(P, \mathbf{d})$  be the intensity seen along a ray. Then:

$$I(P, \mathbf{d}) = I_{\text{direct}} + I_{\text{reflected}}$$

where

- I<sub>direct</sub> is computed from the Blinn-Phong model, plus shadow attenuation
- $I_{\text{reflected}} = k_r I(Q, \mathbf{R})$

Typically, we set  $k_r = k_s$ . ( $k_r$  is a color value.)

17

# Reflection

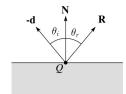

Law of reflection:

$$\theta_i = \theta_r$$

 $\boldsymbol{R}$  is co-planar with  $\boldsymbol{d}$  and  $\boldsymbol{N}.$ 

18

# Ray-tracing pseudocode, revisited

$$\begin{split} & \text{function } \textit{traceRay}(\text{scene, } P, \, \mathbf{d}): \\ & (t, \, \mathbf{N}, \, \text{mtrl}) \leftarrow \text{scene.} \textit{intersect} \, (P, \, \mathbf{d}) \\ & Q \leftarrow \text{ray} \, (P, \, \mathbf{d}) \, \text{ evaluated at t} \\ & \text{I} = \textit{shade}(\text{scene, mtrl, } Q, \, \mathbf{N}, \, \text{-d}) \\ & \text{R} = \textit{reflectDirection}( ) \\ & \text{I} \leftarrow \text{I} + \text{mtrl.} \, \mathbf{k_f} * \textit{traceRay}(\text{scene, } Q, \, \mathbf{R}) \\ & \text{return I} \\ & \text{end function} \end{split}$$

19

# Terminating recursion

Q: How do you bottom out of recursive ray tracing?

Possibilities:

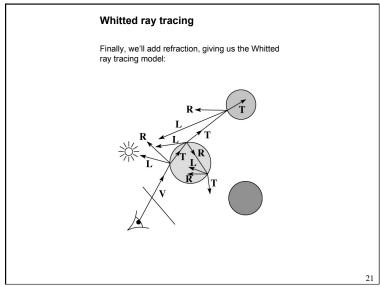

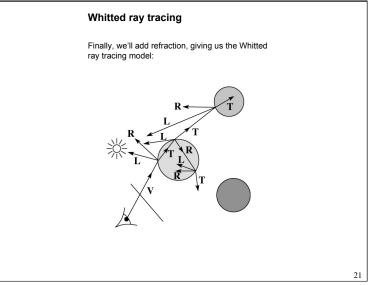

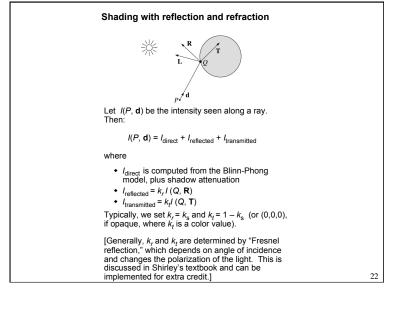

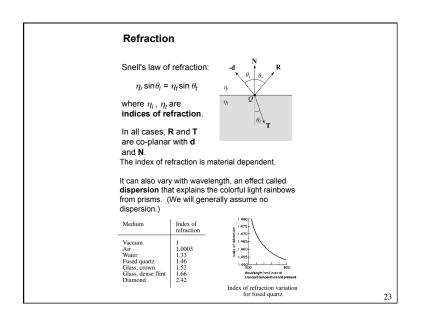

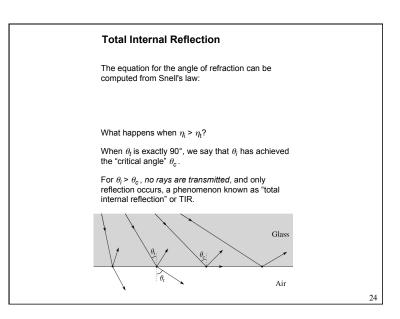

## **Shirley handout**

Shirley uses different symbols. Here is the translation between them:

 $\begin{aligned} \mathbf{r} &= \mathbf{R} \\ \mathbf{t} &= \mathbf{T} \\ \phi &= \theta_t \\ \theta &= \theta_r = \theta_i \\ n &= \eta_i \\ n_t &= \eta_t \end{aligned}$ 

Also, Shirley has two important errors that have already been corrected in the handout.

But, if you're consulting the original text, be sure to refer to the errata posted on the syllabus and on the project page for corrections.

25

# Terminating recursion, incl. refraction

**Q**: *Now* how do you bottom out of recursive ray tracing?

# Ray-tracing pseudocode, revisited function traceRay(scene, P, d): (t, N, mtrl) ← scene.intersect (P, d) $Q \leftarrow \text{ray}(P, \mathbf{d}) \text{ evaluated at t}$ I = shade(scene, mtrl, Q, N, -d) R = reflectDirection(N, -d) $I \leftarrow I + mtrl.k_r * traceRay(scene, Q, R)$ if ray is entering object then n\_i = index\_of\_air n\_t = mtrl.index else n i = mtrl.index n\_t = index\_of\_air if (notTIR )) then T = refractDirection $I \leftarrow I + mtrl.k_t * traceRay(scene, Q, T)$ end if return I end function 26

### Shadow attenuation (cont'd)

**Q**: What if there are transparent objects along a path to the light source?

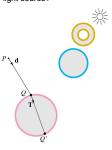

We'll take the view that the color is really only at the surface, like a glass object with a colored transparency coating on it. In this case, we multiply in the transparency constant,  $k_r$ , every time an object is entered or exited, possibly more than once for the same object.

# Shadow attenuation (cont'd)

Another model would be to treat the glass as solidly colored in the interior. Shirley's textbook describes a the resulting volumetric attenuation based on Beer's Law, which you can implement for extra credit.

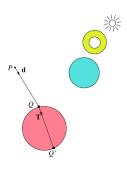

29

### Photon mapping

Combine light ray tracing (photon tracing) and eye

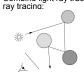

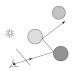

...to get photon mapping.

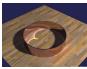

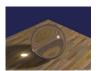

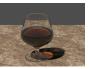

Renderings by Henrik Wann Jensen: http://graphics.ucsd.edu/~henrik/ images/caustics.html

30

# Normals and shading when inside

When a ray is inside an object and intersects the object's surface on the way out, the normal will be pointing **away** from the ray (i.e., the normal always points to the outside by default).

You must *negate* the normal before doing any of the shading, reflection, and refraction that follows.

Finally, when shading a point inside of an object, apply  $k_f$  to the ambient component, since that "ambient light" had to pass through the object to get there in the first place.

Intersecting rays with spheres

Now we've done everything except figure out what that "scene. $intersect(P, \mathbf{d})$ " function does.

Mostly, it calls each object to find out the  $\underline{t}$  value at which the ray intersects the object. Let's start with intersecting spheres...

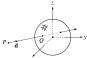

### Given:

 The coordinates of a point along a ray passing through P in the direction d are:

$$x = P_x + td_x$$

$$y = P_y + td_y$$

$$z = P_z + td_z$$

A unit sphere S centered at the origin defined by the equation:

Find: The t at which the ray intersects S.

# Intersecting rays with spheres

### Solution by substitution:

$$x^{2} + y^{2} + z^{2} - 1 = 0$$

$$(P_{x} + td_{x})^{2} + (P_{y} + td_{y})^{2} + (P_{z} + td_{z})^{2} - 1 = 0$$

$$at^{2} + bt + c = 0$$

where

$$a = d_x^2 + d_y^2 + d_z^2$$

$$b = 2(P_x d_x + P_y d_y + P_z d_z)$$

$$c = P_x^2 + P_y^2 + P_z^2 - 1$$

**Q**: What are the solutions of the quadratic equation in *t* and what do they mean?

**Q**: What is the normal to the sphere at a point (x,y,z) on the sphere?

33

# Ray-plane intersection

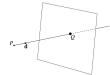

We can write the equation of a plane as:

$$ax + by + cz = k$$

The coefficients a, b, and c form a vector that is normal to the plane,  $\mathbf{n} = [a\ b\ c]^\mathsf{T}$ . Thus, we can rewrite the plane equation as:

We can solve for the intersection parameter (and thus the point):

34

# Ray-triangle intersection

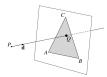

To intersect with a triangle, we first solve for the equation of its supporting plane.

How might we compute the (un-normalized) normal?

Given this normal, how would we compute k?

Using these coefficients, we can solve for Q. Now, we need to decide if Q is inside or outside of the triangle.

35

### 3D inside-outside test

One way to do this "inside-outside test," is to see if Q lies on the left side of each edge as we move counterclockwise around the triangle.

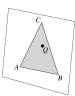

How might we use cross products to do this?

# 2D inside-outside test

Without loss of generality, we can perform this same test after projecting down a dimension:

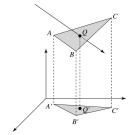

If Q' is inside of A'B'C', then Q is inside of

Why is this projection desirable?

Which axis should you "project away"?

37

39

# **Barycentric coordinates**

As we'll see in a moment, it is often useful to represent Q as an affine combination of A, B, and C:

$$Q = \alpha A + \beta B + \gamma C$$

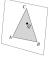

where:

 $\alpha + \beta + \gamma = 1$ 

We call  $\alpha$ ,  $\beta$ , and  $\gamma$ , the barycentric coordinates of Q with respect to A, B, and C.

38

# Computing barycentric

### coordinates

Given a point Q that is inside of triangle ABC, we can solve for Q's barycentric coordinates in a simple way: Area(QBC)

nple way:  

$$\alpha = \frac{\text{Area}(ABC)}{\text{Area}(ABC)} \quad \beta = \frac{\text{Area}(AQC)}{\text{Area}(ABC)} \quad \gamma = \frac{\text{Area}(ABQ)}{\text{Area}(ABC)}$$

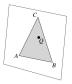

How can cross products help here?

In the end, these calculations can be performed in the 2D projection as well!

Interpolating vertex properties

The barycentric coordinates can also be used to interpolate vertex properties such as:

- · material properties
- · texture coordinates
- normals

For example:

 $k_d(Q) = \alpha k_d(A) + \beta k_d(B) + \gamma k_d(C)$ 

Interpolating normals, known as Phong interpolation, gives triangle meshes a smooth shading appearance. (Note: don't forget to normalize interpolated normals.)

# **Epsilons**

Due to finite precision arithmetic, we do not always get the exact intersection at a surface.

Q: What kinds of problems might this cause?

Q: How might we resolve this?

41

# Intersecting with xformed geometry

The intersected normal is in object (local) coordinates. How do we transform it to world coordinates?

# Intersecting with xformed geometry

In general, objects will be placed using transformations. What if the object being intersected were transformed by a matrix M?

Apply M<sup>-1</sup> to the ray first and intersect in object (local) coordinates!

42

# Summary

What to take home from this lecture:

- · The meanings of all the boldfaced terms.
- Enough to implement basic recursive ray tracing.
- How reflection and transmission directions are computed.
- How ray-object intersection tests are performed on spheres, planes, and triangles
- How barycentric coordinates within triangles are computed
- · How ray epsilons are used.